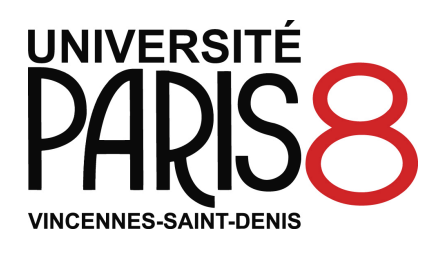

# *Vade-mecum* **des normes de gestion des citations, sources et références bibliographiques**

UFR *Culture & Communication*

Masters 1 & 2 version octobre 2016 – Tavernier-Granjon

# cemti

**Le présent document a vocation à servir de guide à l'ensemble des étudiants de l'UFR** *Culture & communication***, s'agissant de la gestion des citations, sources et références bibliographiques. Tous les mémoires doivent donc répondre à ces normes rédactionnelles.**

Lorsque vous **citez un auteur**, que vous **reproduisez une donnée** dont vous n'êtes pas l'auteur, que vous vous **inspirez des travaux** d'un auteur, ou que vous mobilisez un **concept travaillé par un auteur,** vous devez **OBLIGATOIREMENT** situer les données reproduites, les propos cités et les travaux consultés, en mentionnant explicitement et précisément vos références et vos sources – faute de quoi, vous commettez un **plagiat,**  lequel peut conduire à des sanctions extrêmement lourdes. *De facto*, toutes les données reproduites dans votre travail (texte, mais aussi graphiques, chiffres, tableaux, infographies, images, photos, etc.) sont considérées comme votre œuvre si vous n'en mentionnez pas la source. Si tel n'est pas le cas, vous devez donc impérativement le préciser.

**Le respect des droits d'auteur n'est pas seulement une obligation légale, passible de sanctions disciplinaires et juridiques** en cas de manquement (ajournement, convocation de la Commission disciplinaire de l'Université, interdiction de se présenter aux examens pour une durée de 5 ans), **c'est aussi une marque de probité intellectuelle** qui consiste à faire usage des connaissances produites, à s'inscrire dans une communauté de culture et de savoir, et à participer à la diffusion et à la construction des connaissances. **Toute donnée mobilisée à l'appui de la démonstration doit donc être clairement référencée.**

Aussi est-il fortement conseillé de **référencer scrupuleusement, dès vos premières lectures exploratoires**, bien avant la rédaction du mémoire, les références de tous les ouvrages que vous lisez, ainsi que les références précises de toutes les citations que vous prenez en notes. Cela vous permettra d'économiser un temps précieux au moment de la rédaction, en vous évitant de devoir « retrouver » les références précises des passages dont vous vous inspirez, notamment s'agissant des numéros des pages où figurent les citations. Cela vaut également pour les documents consultés en ligne desquels vous devrez noter les URL.

## **1. Indiquer dans le corps du texte, entre parenthèses, les références de tous les documents mobilisés**

Les références bibliographiques des ouvrages, articles, textes et études auxquels vous vous référez sont citées au fur et à mesure que vous les mobilisez : et ce, que vous en fassiez une citation (cf. 1.1) ou une reformulation (cf. 1.2). Elles sont indiquées dans le développement de façon simplifiée, entre parenthèses : les exemples donnés ci-dessous détaillent les normes de présentation à respecter impérativement, selon différents cas de figure possibles (1.3). Toutes les références utilisées seront ensuite détaillées dans une bibliographie complète, à la fin de votre mémoire (cf. point 3, *infra*). Dans le développement, les références simplifiées indiquées entre parenthèses permettent de ne pas alourdir votre texte ; votre lecteur pourra alors se référer à la bibliographie, où il trouvera la référence complète des documents.

#### **1.1 Citer une phrase ou un extrait à l'identique**

Pour appuyer le développement d'une idée, il est parfois utile de retranscrire une phrase, voire tout un paragraphe, tel qu'il est formulé dans le document où il est publié et où vous l'avez trouvé. Lorsque vous citez mot pour mot les propos d'un auteur, vous devez **reproduire cette citation entre guillemets**, comme dans l'exemple 1 (ci-dessous), en précisant entre parenthèses les références du document concerné : nom de l'auteur ou des deux auteurs principaux (le nom du premier auteur est suivi de la mention « *et al.* » s'il y a plus de deux auteurs), date de parution de l'ouvrage cité, numéros précis des pages où figure cette citation dans le document consulté. La présentation à adopter est alors la suivante :

#### **Exemple 1**

**Telle que définie par Erving Goffman, la notion de « consensus temporaire » s'apparente à « une sorte de** *modus vivendi* **interactionnel. Tous les participants contribuent ensemble à une même définition globale de la situation » (Goffman, 1973 : 18-19).**

 Dans cet exemple, la citation de Goffman figure dans l'ouvrage qu'il a écrit en 1973 (dont votre bibliographie finale donnera la référence complète – cf. point 3 *infra*), et se trouve précisément en pages 18 et 19 de cet ouvrage. Si la citation court sur 2 pages, comme dans l'exemple ci-dessus, les numéros sont séparés par un tiret simple : 18-19.

Autres cas possibles :

(Boltanski, Thévenot, 1999 : 9) : pour référencer une citation tirée de la page 9 d'un ouvrage écrit par deux auteurs.

(Goldmann *et al.*, 1978 : 123-125) : pour référencer une citation tirée des pages 123 et 125 d'un article écrit par trois auteurs dont, ici, seul le premier est cité. Le détail des noms de l'ensemble des auteurs sera en revanche présent au sein de la bibliographie.

S'il s'agit **d'une citation d'un auteur cité par un autre auteur** (*i.e.* d'une source dite « secondaire ») et que vous n'avez vraiment pas la possibilité de consulter le document original (solution toujours préférable), la citation sera mise entre guillemets, précédée de l'auteur du document original ; la source secondaire sera mise entre parenthèses, précédée de la mention **« cité par »** et suivie de la mention des pages d'où est tirée la référence originale. Ainsi dans l'exemple 2 :

#### **Exemple 2**

**Pour Michel Foucault, « Le discours psychiatrique, au XIXe siècle, se caractérise non point par des objets privilégiés, mais par la manière dont il forme ses objets au demeurant fort dispersés » (Foucault cité par Ringoot, 2011 : 60).**

 Dans cet exemple, vous avez trouvé la citation de Michel Foucault, citée entre guillemets, non pas dans l'ouvrage de Foucault où se trouve à l'origine cette citation, mais à la page 60 de l'ouvrage que Roselyne Ringoot a écrit en 2011.

S'il s'agit **d'une citation reprise d'un document électronique**, et que celui-ci n'est pas paginé, vous ne pourrez pas indiquer les numéros de page où se trouve précisément la citation. Il faut alors utiliser le numéro de paragraphe, précédé du symbole **« § »**, comme dans les exemples 3 et 4 :

#### **Exemple 3**

**Selon Laurence Allard, « Les blogs, ces sites web réalisés à l'aide d'outils d'auto-publication (Blogger, Worldpress, DotClear...), renouvellent à plus d'un titre les genres de la textualisation de soi » (Allard, 2005 : §1).**

#### **Exemple 4**

**La Charte d'éthique professionnelle des journalistes stipule que la « responsabilité vis-à-vis du citoyen prime sur toute autre » (SNJ, 2011 : §1).**

Dans ces deux exemples, les documents cités n'ont été publiés que sur support numérique, et/ou vous les avez consultés uniquement en ligne. Comme pour tout autre document cité, les références sont ici indiquées entre parenthèses. Elles seront ensuite développées dans la bibliographie finale (cf. point 3, *infra*).

Si vous **abrégez la citation** en coupant une partie de la phrase citée pour ne conserver que la partie la plus pertinente au regard de vos objectifs, vous devez mentionner l'ellipse en la signalant par ce symbole : **« [...] »**, indiquant ainsi que vous avez retiré un passage par rapport au texte original.

**Adoptée en 1935, la loi Bouchard définit le statut professionnel du journaliste de manière tautologique, considérant qu'un « journaliste professionnel est celui qui a pour occupation principale, régulière et rétribuée, l'exercice de sa profession [...] et qui en tire l'essentiel de ses ressources » (citée par Charon, 2004 : 111).**

 Dans cet exemple, vous avez trouvé le texte de la loi Bouchard à la page 111 de l'ouvrage écrit par Jean-Marie Charon en 2004. En outre, vous avez coupé un passage de ce texte de loi tel que le citait Charon, parce que cette citation était trop longue, ou parce que vous vouliez insister seulement sur un aspect précis : l'endroit où figurait le passage que vous avez coupé est donc conventionnellement symbolisé par trois points entre crochets « [...] »

NB : Lorsque vous faites une ellipse, veillez à ce que la phrase telle que vous la citez conserve, même amputée du passage que vous avez coupé, un sens clair et une syntaxe correcte. Votre ellipse ne doit dénaturer ni le sens, ni la cohérence de la phrase citée.

Faire une ellipse peut alors parfois vous amener **à devoir reformuler légèrement un élément**, afin de maintenir une syntaxe correcte. Dans ce cas, vous devrez également mettre entre crochets la modification que vous avez faite par rapport au texte de la citation originale.

#### **Exemple 6**

**Selon les termes de la loi Bouchard, les revenus des journalistes professionnels proviennent de « l'exercice de [leur] profession » (citée par Charon, 2004 : 111).**

Dans cet exemple, la loi Bouchard que cite Charon, et que vous citez à votre tour, parle du journaliste au singulier, et de « sa » profession. Mais comme vous avez commencé votre phrase, à l'intérieur de laquelle figure cette citation, par un nom pluriel, vous ne pouvez pas maintenir ce singulier sans commettre une faute de syntaxe. Dans ce cas, soit vous changez le début de votre phrase pour que celle-ci soit compatible avec la syntaxe de l'extrait cité, soit vous modifiez très légèrement les termes de la citation, en précisant que cette formulation diffère de la formulation originale, et en mettant donc votre reformulation [entre crochets].

 NB : une citation doit, aussi souvent que possible, respecter à l'identique la présentation originale de l'auteur cité : termes mot pour mot identiques, maintien des italiques et de la ponctuation voulus par l'auteur, etc. Les reformulations doivent donc être marginales. Elles sont plus fréquemment nécessaires lorsque les propos que vous citez sont des propos recueillis en entretiens, ou extraits d'une interview, ou d'une conversation. Ce cas particulier sera abordé dans le syllabus « Normes typographiques et rédactionnelles du mémoire », concernant la présentation du matériau empirique.

Si vous **reproduisez un propos en langue étrangère**, puisé dans un ouvrage ou un article non traduit, vous devez vous-même en proposer la traduction dans le corps du texte et porter, en note de bas de page, la mention « **notre traduction »**, suivie du texte dans sa version originale.

#### **Telle que définie par Henry Jenkins, « La culture participative met davantage en valeur l'engagement communautaire que l'expression individuelle » (Jenkins, 2006 : §6)1 .**

Pour insérer une note de bas de page, utilisez la fonction (*Word, NeoOffice*) située dans la barre d'outils : « Insertion », « note de bas de page », « numérotation automatique ». Une note se crée alors automatiquement en bas de page :

**1. Notre traduction. « Participatory culture shifts the focus of literacy from one of individual expression to community involvement ».**

#### **1.2 S'appuyer sur un document sans le citer mot pour mot**

Lorsque vous vous inspirez d'un auteur, sans le citer mot pour mot, mais en reformulant son propos**,** vous devez également attribuer le propos à l'auteur qui vous a inspiré, comme dans les exemples 8 à 11 ci-dessous :

#### **Exemple 8**

**En s'inscrivant dans une perspective interactionniste, on peut analyser cette situation comme l'établissement d'un consensus entre les acteurs (Goffman, 1973 : 18-19).**

 Dans cet exemple, vous n'avez pas inventé la perspective interactionniste, ni l'idée de construction d'un consensus. Vous les utilisez dans le sens défini par Goffman, dont les travaux vous ont inspiré, et dans la perspective desquels vous inscrivez votre démarche. Il faut donc lui restituer son analyse, même si vous reformulez à votre manière les termes qu'il utilise exactement dans le passage sur lequel vous vous appuyez.

#### **Exemple 9**

**La critique des journalistes articule, de façon séculaire, des registres moraux et sociaux (Lemieux, 2000 : 23-69).**

 Dans cet exemple, vous vous référez, dans l'ouvrage écrit par Cyril Lemieux en 2000, à un chapitre où l'auteur s'intéresse aux registres de la critique des journalistes. Ce chapitre va de la page 23 à la page 69.

#### **Exemple 10**

#### **Nous nous inscrivons ici dans la perspective interactionniste développée par Erving Goffman (1973).**

 Dans cet exemple, vous mobilisez, parmi l'ensemble des travaux de Goffman, l'ouvrage qu'il a écrit en 1973, où vous avez découvert que cette perspective pourrait vous être utile. Il vous faut donc le préciser, entre parenthèses. Dans ce cas, comme vous ne renvoyez pas à un passage de l'ouvrage précis, mais à l'ouvrage en général, il n'y a pas de numéros de page à indiquer. Comme le nom de l'auteur précède les parenthèses précisant la date, il est en outre inutile de le répéter.

**Dans une perspective interactionniste (Goffman, 1973), on peut considérer que...** 

Dans cet exemple, vous vous placez dans la perspective interactionniste telle qu'elle est adoptée par Goffman dans l'ouvrage qu'il a écrit en 1973. Le nom de l'auteur et la date de l'ouvrage, mis entre parenthèses, sont séparés par une virgule.

#### **1.3 Différents cas de figure valables pour les citations ou les reformulations**

Au cours de votre travail, vous serez peut-être amené à mobiliser plusieurs ouvrages ou articles d'un même auteur, parus la même année. Dans ce cas, vous devez numéroter les références par ordre d'apparition dans le corps du texte, à l'aide des symboles « **-a », « b », « -c »**, etc., où la référence notée **« date-a »** renvoie au premier ouvrage de l'auteur que vous citez dans votre mémoire, **« date-b »** au deuxième ouvrage de l'auteur, et ainsi de suite. La bibliographie finale reprendra le même ordre de présentation (cf. point 3, *infra*).

#### **Exemple 12**

**Telle que définie par Erving Goffman, la notion de « consensus temporaire » s'apparente à une « sorte de** *modus vivendi* **interactionnel. Tous les participants contribuent ensemble à une même définition globale de la situation » (Goffman, 1973-a : 18-19). Cette notion s'avère particulièrement heuristique pour l'analyse des interactions se déroulant face à un public (Goffman, 1973-b).**

 Dans cet exemple, vous mobilisez deux ouvrages de Goffman parus la même année. Le premier qui apparaît dans votre document est celui où vous avez trouvé la citation, ici présentée entre guillemets, donnant la définition de la notion de « consensus temporaire ». Vous adoptez donc la présentation expliquée *supra* en exemple 1. Mais comme vous mobilisez, dans la suite de votre mémoire, un autre ouvrage du même auteur paru la même année, vous devez attribuer à chacun d'eux un ordre d'apparition dans votre mémoire. Ainsi, dans l'exemple, « Goffman, 1973 a » désigne le premier ouvrage publié par Goffman en 1973 auquel vous vous référez dans votre mémoire et « Goffman, 1973-b » désigne le deuxième ouvrage publié par Goffman en 1973 auquel vous vous référez par la suite.

NB : dans l'exemple 12, par facilité, les deux références en question sont mobilisées dans la même phrase, mais vous devez adopter cette présentation, même si les deux références que vous mobilisez, du même auteur parues la même année, se trouvent en deux endroits distincts de votre document.

**Si l'auteur est une association, un institut d'étude, un collectif**, etc., il faut en écrire le nom comme auteur, comme dans l'exemple 13. Cependant, si cette institution est couramment désignée par une abréviation, on pourra la citer par cette abréviation, comme dans l'exemple 14.

**Le prix Goncourt a un effet dopant sur les ventes des ouvrages couronnés : en moyenne, les ventes hebdomadaires sont multipliées par 9 (GfK Retail and Technology France, 2011).**

 Dans cet exemple, vous vous appuyez sur le résultat d'une enquête réalisée, en 2011, par le cabinet d'étude GfK Retail and Technology France.

#### **Exemple 14**

Les concepts de « liberté de l'information », de « circulation libre et équilibrée de l'information » et de « libre accès aux médias » découlent du principe fondamental de la liberté d'expression et d'opinion (UNESCO, 1987).

Dans cet exemple, vous vous appuyez sur une référence produite par l'Organisation des Nations Unies pour l'éducation, la science et la culture, plus connue sous l'acronyme UNESCO.

Si un élément sur lequel vous vous appuyez **renvoie à plusieurs références,** celles-ci seront toutes indiquées à la suite dans les mêmes parenthèses. Dans le cas où ces références renvoient à des auteurs différents, celles-ci seront rangées par ordre alphabétique et séparées par un point virgule, comme dans l'exemple 15. Dans le cas où ces références renvoient au même auteur, celles-ci seront rangées par ordre chronologique, comme dans l'exemple 16.

#### **Exemple 15**

**De nombreux travaux ont montré que les transformations du journalisme à l'ère numérique exacerbent des mutations engagées de longue date (Charon, 2011 ; Pélissier, Ruellan, 2001 ; Rebillard, 2002).**

Dans cet exemple, vous mentionnez trois auteurs qui, dans leurs travaux respectifs, ont tous mis en avant ce constat. Les trois références sont présentées dans l'ordre alphabétique des noms des auteurs et séparées par des points-virgules. La référence au travail de Pélissier et Ruellan figure avant la référence aux travaux de Rebillard, car Pélissier et Ruellan ont écrit leur travail ensemble et c'est dans ce cas le premier nom, Pélissier, qui compte pour l'ordre alphabétique que vous adoptez ici (et dans votre bibliographie finale – cf. point 3 *infra*).

#### **Exemple 16**

**Le groupe professionnel des journalistes se caractérise par un « professionnalisme du flou » (Ruellan, 1993 ; 1997-a ; 1997-b).**

**Ex** Dans cet exemple, vous mobilisez trois travaux de Denis Ruellan dans lesquels l'auteur utilise à chaque fois la notion de « professionnalisme du flou ». C'est lui qui a formalisé cette notion, que vous reprenez. Vous la mettez donc entre guillemets. Les différents ouvrages sont parus à des dates différentes : vous les présentez donc dans l'ordre chronologique. Deux de ces ouvrages sont parus la même année, vous leur attribuez donc les symboles « -a » et « -b », par ordre d'apparition dans votre développement (et dans votre bibliographie finale – cf. point 3 *infra*).

**S'il n'y a pas d'auteur identifié** pour le document, ou pour la citation que vous mobilisez, comme ce peut être parfois le cas si le document cité est, par exemple, un décret de loi : il faut écrire les premiers termes significatifs du titre de la référence, suivis de la date, comme dans l'exemple 17. Si vous avez trouvé cette référence dans un document secondaire, c'est la règle de la source secondaire qui s'applique (règle expliquée *supra,* exemple 2), comme ici dans l'exemple 18. L'élément manquant peut également être la **date**, auquel cas, il faut remplacer cette dernière par la mention « s.d. » (« sans date », comme dans l'exemple 19)

#### **Exemple 17**

**La nouvelle législation relative à la protection des sources protège les journalistes dans l'exercice de leur mission d'information du public (Article 1 de la Loi n° 2010-1, 4 janvier 2010).**

#### **Exemple 18**

**Cette législation ne contredit pas les termes de la loi Bouchard (1935), qui définit le statut professionnel du journaliste de manière tautologique, considérant qu'un « journaliste professionnel est celui qui a pour occupation principale, régulière et rétribuée, l'exercice de sa profession [...] et qui en tire l'essentiel de ses ressources » (citée par Charon, 2004 : 111).**

Dans l'exemple 18, vous avez trouvé cet extrait de la loi Bouchard à la page 111 de l'ouvrage écrit par Charon en 2004, et vous en avez coupé un passage, ce que vous signalez par le symbole « [...] ».

#### **Exemple 19**

**La charte des médias autonomes québécois a été signée par plus d'une centaine d'organisations, « malgré la défiance des radios communautaires » (Tremblay, s.d. : 223).**

Dans l'exemple 19, vous avez trouvé la citation dans un ouvrage de Tremblay qui n'est pas daté (cela arrive rarement). Aussi, vous avez remplacé la date par la mention « s.d. ».

# **2. Légender et référencer des données reproduites dans le développement à des fins illustratives**

Si vous reproduisez un graphique, un tableau, une image, les résultats d'un sondage, etc., dont vous n'êtes pas l'auteur, mais que vous avez trouvé(s) – par exemple sur Internet –, il est nécessaire de numéroter ces différents inserts dans l'ordre de leur apparition dans votre document, et légendez-les, comme dans l'exemple 20 :

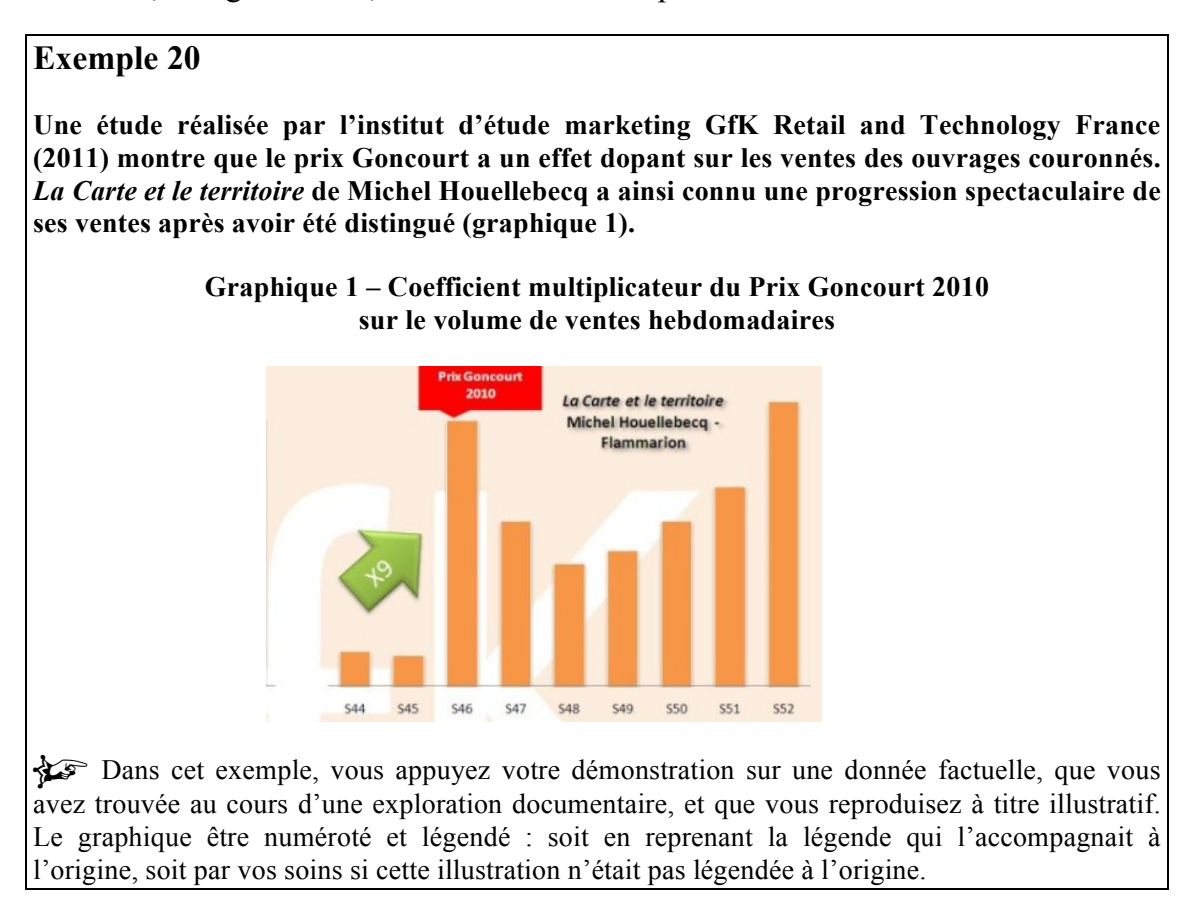

Si vous **faites figurer, toujours à titre illustratif, une photographie ou une reproduction d'image, de logo**, etc., soumise à droit d'auteur, vous devez utiliser le sigle du Copyright **« © »**, lequel doit précéder le nom de l'auteur. Ceci s'applique à toutes les illustrations trouvées en ligne ou répondant à des règles particulières comme les licences *Creative Commons* (http://creativecommons.fr), à l'exception de celles qui sont identifiées comme étant « libres de droits » sans mention particulière. Les photographies parues dans la presse sont, notamment, soumises à droits d'auteur, comme dans l'exemple ci-dessous :

**Image 1 – « Une » du journal** *Libération* **paru le 17 novembre 2012 (©***Libération***)**

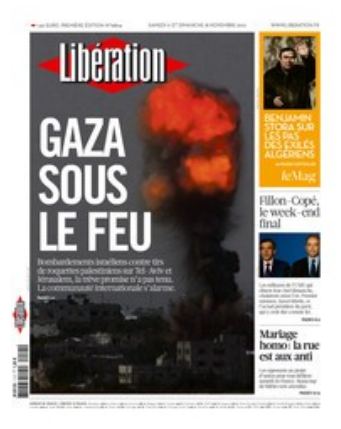

 Vous reproduisez par exemple cette « Une » de *Libération* à l'appui d'une analyse sémiotique. La reproduction de cette image, propriété du journal *Libération*, est soumise à droits d'auteur. Aussi, dans la légende, qui doit toujours accompagner la reproduction de toute donnée factuelle ou de toute image (à numéroter), vous devez utiliser le sigle *©*.

 Pour insérer le sigle « © », il faut utiliser la fonction (*Word, NeoOffice*) située dans la barre d'outils : « Insertion », « Caractères spéciaux ».

Distinguez les tableaux, graphiques, images, en adoptant pour chaque type de donnée une numérotation propre. À la fin de votre travail, vous devrez en effet faire figurer un « Index » distinguant ces catégories, et précisant le numéro de la page où chaque donnée figure dans votre mémoire.

#### **Exemple 22**

#### **Photographie 7 – Manifestation contre la loi Devaquet – 11 novembre 1986 ( Franck Schneider)**

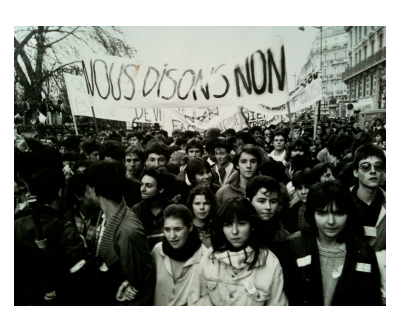

 Vous reproduisez cette photographie prise par Franck Schneider à l'appui d'une analyse sémiotique. La reproduction de cette image est soumise aux termes des licences Creative Commons « paternité – partage dans les mêmes conditions 3.0 non transposé ». Aussi, dans la légende, vous devez donc utiliser les sigles  $\mathbf{\odot} \mathbf{\odot}$  ou la mention « **CC BY-SA 3.0** »

Pour insérer les sigles ou la mention, cf. http://creativecommons.fr.

Il faut noter que **le travail de mémoire n'est pas un travail documentaire. Seules les données factuelles susceptibles d'appuyer marginalement votre démonstration y ont droit de cité. Elles ne sauraient en aucun cas tenir lieu de démonstration, ni constituer par elles-mêmes un raisonnement scientifique**. Ainsi, dans l'exemple 21, la reproduction de la couverture du journal ne sera recevable que dans le cadre et à l'appui d'une analyse conséquente, justifiant que le lecteur de votre document doit avoir, sous les yeux, une illustration des éléments d'analyse que vous avancez à ce moment de votre développement. En-dehors de ce cas et d'un usage ponctuel de la reproduction d'images au sein du développement, le matériau empirique sur lequel vous avez travaillé (notamment dans le cadre d'une analyse de corpus) doit figurer **en annexe**, à la fin de votre travail.

### **3. Récapituler l'ensemble des références bibliographiques et factuelles, dans la bibliographie.**

La bibliographie est présentée à la fin du document que vous avez rédigé. Elle comporte l'ensemble des références consultées classées par ordre alphabétique.

Par exemple, si, dans votre développement, vous citez d'abord un ouvrage d'Erving Goffman et quelques lignes plus loin, un ouvrage de Pierre Bourdieu, ces deux références seront indiquées dans la bibliographie, en commençant par Bourdieu.

Si le document référencé se trouve en ligne, il est nécessaire de préciser son URL.

#### **Pour référencer un OUVRAGE, une THÈSE ou un MÉMOIRE**

#### **NOM, Prénom,** *Titre en italique***, Ville d'édition, Maison d'édition, Date d'édition.**

-GOFFMAN, Erving, *La Mise en scène de la vie quotidienne,* t.1, *La Présentation de soi*, Paris, Minuit, 1973-a.

-GOFFMAN, Erving, *La Mise en scène de la vie quotidienne*, t. 2, *Les Relations en public*, Paris, Minuit, 1973-b.

S'il y a plusieurs auteurs (deux ou plus), ils sont tous nommés par ordre alphabétique. Les noms des auteurs sont séparés par une virgule.

-PINÇON-CHARLOT, Monique, PINÇON, Michel, *Sociologie de la Bourgeoisie*, Paris, La Découverte, 2000.

Si l'ouvrage est un ouvrage collectif, l'auteur qui l'a coordonné est indiqué comme auteur principal. Son nom est alors suivi de la mention « dir. » entre parenthèses :

-LEGAVRE, Jean-Baptiste (dir.), *Presse écrite : Objets délaissés*, Paris, L'Harmattan, 2004.

 Dans cet exemple, Jean-Baptiste Legavre a dirigé l'ouvrage intitulé *Presse écrite : Objets délaissés*, aux éditions L'Harmattan. La mention « dir. » signifie que J.-B. Legavre n'est pas le seul à avoir écrit dans cet ouvrage, mais qu'il a coordonné les contributions des différents auteurs de manière à les réunir dans l'ouvrage.

Si plusieurs auteurs ont coordonné l'ouvrage, tous leurs noms sont indiqués, séparés par une virgule :

-FRANÇOIS, Bastien, NEVEU, Érik (dir.), *Espaces publics mosaïques*. *Acteurs, arènes et rhétoriques des débats publics contemporains*, Rennes, Presses Universitaires de Rennes, 1999.

 NB : les noms des auteurs ayant dirigé un ouvrage collectif sont ceux qui sont indiqués audessus/dessous du titre, sur la couverture de l'ouvrage. Les noms des autres auteurs ayant contribué à l'ouvrage figurent généralement uniquement dans le sommaire de l'ouvrage.

Si l'ouvrage est une thèse :

-NONJON, Magali, *Quand la Démocratie se professionnalise. Enquête sur les experts de la participation*, thèse de doctorat de science politique, Lille, Université de Lille II, 2006.

**NB** : les thèses et mémoires soutenus à l'UFR Culture et Communication sont à votre disposition à l'UFR : faites-en la demande au secrétariat du Master.

Si vous avez consulté ce mémoire ou cette thèse en ligne, précisez à chaque fois l'adresse URL.

#### **Pour référencer un CHAPITRE (in ouvrages ou actes de colloques)**

**NOM, Prénom, « Titre du chapitre entre guillemets », in NOM, Prénom du ou des auteurs ayant dirigé l'ouvrage (dir.),** *Titre de l'ouvrage***, Ville d'édition, Maison d'édition, Date d'édition, pp. X-Y.**

-LEGAVRE, Jean-Baptiste, « Les intellectuels dans l'espace public », in FRANÇOIS, Bastien, NEVEU, Érik (dir.), *Espaces publics mosaïques*. *Acteurs, arènes et rhétoriques des débats publics contemporains*, Rennes, Presses Universitaires de Rennes, 1999, pp. 181-195.

Dans cet exemple, le chapitre de Jean-Baptiste Legavre, intitulé « Les intellectuels dans l'espace public », a été publié en 1999 dans l'ouvrage collectif qu'ont dirigé Bastien François et Érik Neveu. Il figure de la page 181 à la page 195 de cet ouvrage.

Si l'article est issu d'Actes de colloques, la présentation à adopter est la suivante :

-PÉLISSIER, Nicolas, RUELLAN, Denis, « Journalisme et Internet : les réseaux numériques, accélérateurs paradoxaux », in *Ruptures et discontinuités dans la recherche marketing*, Actes du XVIème Congrès de l'Association Française de Marketing (AFM), HEC Montréal, Canada, 18-20 mai 2000, pp. 645-655.

Si vous avez consulté ces Actes en ligne : reprenez la même présentation que ci-dessus, et remplacez les numéros de pages par l'adresse URL du site que vous avez consulté, à laquelle vous ajoutez également la date de consultation entre parenthèses :

-PÉLISSIER, Nicolas, RUELLAN, Denis, « Journalisme et Internet : les réseaux numériques, accélérateurs paradoxaux », in *Ruptures et discontinuités dans la recherche marketing*, Actes du XVIème Congrès de l'Association Française de Marketing (AFM), HEC Montréal, Canada, 18-20 mai 2000, http://www.cafm.ca/pelissier\_ruellan/ (consulté le 03/11/2016).

#### **Pour référencer un ARTICLE ou une COMMUNICATION**

#### **NOM, Prénom, « Titre de l'article entre guillemets »,** *Titre de la revue***, vol. X, n° Y, Date d'édition, pp. X-Y.**

-GRANJON, Fabien, DENOUËL, Julie, « Exposition de soi et reconnaissance de *singularités subjectives* sur les sites de réseaux sociaux », *Sociologie*, vol. 1, n° 1, 2010, pp. 25-43.

 Dans cet exemple, il s'agit d'un article paru dans une revue académique et non d'un ouvrage écrit « en nom propre ». L'article de Granjon et Denouël intitulé « Exposition de soi et reconnaissance de *singularités subjectives* sur les sites de réseaux sociaux » est paru dans le premier numéro du premier volume de la revue *Sociologie*, et court de la page 25 à la page 43 de ce numéro. NB : certaines revues n'indiquent pas de numéro de volume.

-ALLARD, Laurence, « Culture Numérique, Cultures Expressives », *MediaMorphoses*, n° 21, 2007, http://mobile.culturesexpressives.fr/?p=7 (consulté le 03/11/2016).

Dans cet exemple, vous avez trouvé un article de Laurence Allard sur le site de la revue *MediaMorphoses*. Aussi, vous ajoutez l'adresse de la page après le référencement traditionnel, ainsi que la date de consultation.

Si l'article est issu d'une conférence ou d'une communication prononcée dans un colloque dont les Actes n'ont pas été publiés, et que vous avez donc trouvé cet article en ligne, indiquez l'adresse URL, ainsi que la date de consultation, comme dans la présentation et l'exemple suivants :

-RUELLAN, Denis, « Penser le journalisme citoyen », communication prononcée lors du colloque *Comunicação, História e Política*, Université Fédérale du Rio Grande do Norte, Natal (Brésil), 9- 11 octobre 2007, http://www.marsouin.org/IMG/pdf/Ruellan\_13-2007.pdf (consulté le 03/11/2016).

#### **Pour référencer de la DOCUMENTATION EN LIGNE**

Si le document consulté a un auteur identifié, adoptez la présentation suivante :

#### **NOM, Prénom / Institution, « Titre du document entre guillemets », Date du document, URL (date de la consultation).**

-GfK Retail and Technology France, « Communiqué de presse : bilan GfK de la Rentrée littéraire 2011 », mars 2011, www.gfkrt.com/imperia/md/content/rt-france/cp\_gfk\_rentr e litt raire  $2011.pdf$  (consulté le 03/11/2016).

-Fondation Internet Nouvelle Génération, « Musique et numérique, créer de la valeur par l'innovation ». Synthèse du rapport, avril 2006-mars 2007, http://www.fing.org/IMG/pdf/Musique Innovation FING fev 2007.pdf (consulté le 16/11/2016).

-Pew Research Center's Project fot Excellence in Journalism, « The State of the News Media 2012 », http://stateofthemedia.org/ (consulté le 17/11/2016).

Si le site consulté n'a pas d'auteur identifié, et que vous l'avez ponctuellement consulté au fil de votre recherche, en-dehors d'une référence à un document précisément cité et identifié dans votre développement, procédez comme suit :

**-**Observatoire des médias, http://www.observatoiredesmedias.com/.

-Portail de recherche en analyse du discours, http://www.analysedudiscours.net/.

#### **Pour référencer un ARTICLE ISSU D'UN MEDIA**

#### **NOM, Prénom (généralement un journaliste) « titre de l'article »,** *Nom du média en italique***, date de parution, pp. X-Y,**

-SOLÉ, Robert, « Une plume plurielle », *Le Monde*, 12 juillet 1999, p. 24.

Si vous avez consulté l'article depuis le support numérique d'un média :

#### **NOM, Prénom, « titre de l'article »,** *Nom du média en italique***, date de parution, URL (date de la consultation).**

-NIVELLE, Pascale, « Duel Copé-Fillon : tout le monde est paniqué », *Libération.fr*, 16 novembre 2012, http://www.liberation.fr/politiques/2012/11/16/duel-cope-fillon-tout-le-mondeest-panique 861090 (consulté le 17/11/2016).

-VERNEY-CAILLAT, Sophie, « Notre-Dame-des-Landes n'est pas le Larzac (même si ça y ressemble) », *Rue89*, 16 novembre 2012, http://www.rue89.com/rue89 planete/2012/11/17/notredame-des-landes-nest-pas-le-larzac-meme-si-ca-y-ressemble-237113

(consulté le 17/11/2016).

-BOURMEAU, Sylvain, « Faire des sciences sociales », *France Culture*, « La Suite dans les idées », 17 novembre 2012, http://www.franceculture.fr/emission-la-suite-dans-les-idees-faire-dessciences-sociales-2012-11-17 (consulté le 17/11/2016).

#### **Pour référencer des ARCHIVES AUDIOVISUELLES EN LIGNE**

**NOM, Prénom de l'auteur du document audiovisuel, « Titre du document », date de réalisation, URL (date de la consultation).**

-DESHAYS, Daniel, « L'image sonore », 2004, http://www.canalu.education.fr/content/view/videos/79506 (consulté le 02/07/2016).